# The book was found

# Twitter In 30 Minutes (3rd Edition): How To Connect With Interesting People, Write Great Tweets, And Find Information That's Relevant To You

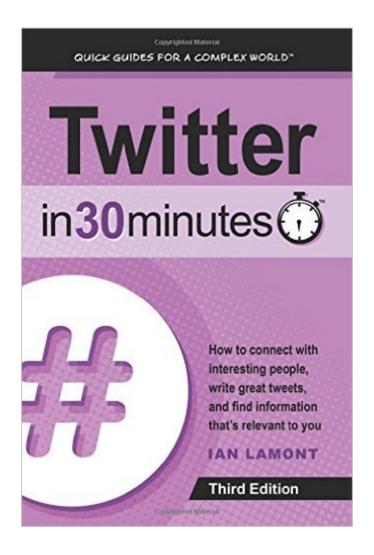

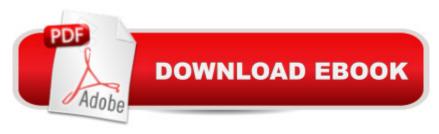

# Synopsis

Updated and revised third edition of the top-selling Twitter book! Are you interested in using Twitter, but don't know where to start? Are you mystified by hashtags, retweets, and other strange conventions? The revised and expanded third edition of Twitter In 30 Minutes is here to help! This unofficial Twitter tutorial will walk you through the basics, using plain English, step-by-step instructions, and lots of examples from real Twitter users. In no time, you'll learn how to: Create a new Twitter account online or on your phone Customize your Twitter profile with photos and a bio that's right for you Navigate Twitter icons, the Twitter app, and Twitter.com Follow other Twitter accounts â | and block those you don't like Identify local people and organizations on Twitter Find people who share the same interests and hobbies Compose your first Tweets Share photos on Twitter Use hashtags, retweets, and other Twitter conventions There's more. Twitter In 30 Minutes shows you how all kinds of people use Twitter to promote their businesses, connect with their Twitter followers, explore their interests, and have fun! It's peppered with real-world examples, from everyday people to top Twitter celebrities. Authored by award-winning technology journalist lan Lamont, the revised third edition of Twitter In 30 Minutes covers Twitter's new interface for the Web and mobile devices such as the iPhone and Android phones. There are new screenshots, along with instructions for Twitter registration on iOS and Android devices. Twitter In 30 Minutes is a perfect introduction to people who are new to Twitter, as well as those who already have accounts and want to learn how to get the most out of Twitter. Buy the book today! What real readers are saying: â •I quickly set up a Twitter account and started using it within a half hour. I would recommend this book for anyone who doesn't have a Twitter account, for those who do have one but aren't actively using it, and for those who aren't quite sure how to get the most out of their account.â • â œThough I have been using Twitter for some time now, I still learned a thing or two from reading this." "Clarified any issues I had or concerns and listed some excellent precautions." "Perfect introduction to Twitter. Quick and easy read with lots of photos. I finally understand the #!" "I've been tweeting for over a year but learned a lot if helpful details I hadn't been aware of until now. Lots of easy to understand info, and good instructions with screenshots that make it easy to understand. Thanks for the help and making Twitter even more fun." "Just the quick, light intro I wanted. No annoying bits of philosophy. Some careful warnings about privacy and courtesy are included. You really can skim it in 30 minutes." "Easy to read and actually fun to fire up my twitter account and play along with each chapter. Everyone has 30 spare minutes spread out over a week (if not a day) to read this guide." Note: Twitter In 30 Minutes is not affiliated with a ceFor Dummiesa • books, Twitter, or other services referenced in the guide. In 30 Minutes® is a registered trademark

of publisher i30 Media Corp. All rights reserved.

### Book Information

Series: In 30 Minutes

Paperback: 106 pages

Publisher: In 30 Minutesà ® Guides; 3 edition (January 3, 2016)

Language: English

ISBN-10: 1939924472

ISBN-13: 978-1939924476

Product Dimensions: 6 x 0.2 x 9 inches

Shipping Weight: 6.2 ounces (View shipping rates and policies)

Average Customer Review: 4.8 out of 5 stars Â See all reviews (12 customer reviews)

Best Sellers Rank: #58,239 in Books (See Top 100 in Books) #24 in Books > Computers &

Technology > Business Technology > Social Media for Business #24 in Books > Computers &

Technology > Internet & Social Media > Blogging & Blogs #38 in Books > Computers &

Technology > Internet & Social Media > Social Media

## **Customer Reviews**

Book arrived at 5pm; finished reading at 8pm; and, my Twitter site was up and running by 8:30pm. The most productive reading that I have read in years. If you haven't read it, why not? I am looking forward to reading Ian's other 30 minute books. Twitter me at @williamleesefton...

This is an excellent book for anyone trying to get up and running on Twitter. It is easy to follow, has good examples, and provides step by step help. I am not familiar with this form of social media so it is somewhat overwhelming. This book has made it much easier and given me a good start.

This is for sure a beginning beginner book...your first day on Twitter, have this by your side. It will be your best friend. I've been on Twitter a few years, and this would have helped because even though now Twitter is easy for me, at first it was super confusing. I didn't even know how to ask someone else on Twitter "Hey how do I tweet?" I would post these tweets and they just sat there, because I didn't know how to follow people. I was actually clueless that I was supposed to go out and find people. I waited for months for somebody to follow me but those tweets were dust in the wind. I finally did find my way, but it would have been a lot easier with this. So just do yourself a favor. Read the book.

I have seen a lot of guides to help people with social media. Many of them are excellent but overly complicated for somebody who is new to the subject. Twitter in 30 minutes demystifies Twitter. If you are just starting out and feel completely at a loss, reading this book will help you know what you are doing. He will get specific instructions that take you by the hand step by step. I've used Twitter for a long time, and even I learned something brand-new in the last chapter! I love that. Ronda Del BoccioAward winning and bestselling author and speaker

Twitter in 30 Minutes introduces the basics to readers who are new to Twitter and largely focuses on using the platform correctly for more experienced users without boring us with statistics and unnecessary details. I found it helpful and liked the laser beam approach to Tweeting successfully.

Ian Lamont, a graduate of Boston University and MIT, is a former technology and business journalist who now devotes his time to writing books about technology and social media/Internet lingo educating those of us who are luddites as far as all the various means of a neo-communication a TM is concerned. He covers them all â "Google Drive and Docs, Dropbox, LinkedIn, Excel Basics, Google Blogger, iPhone 6 and 6s (as if anyone could ever master all the permutations of that little baby!), Personal Finance for Beginners â " and he does it with such aplomb that we the learners do not feel out in the cold but fell comfortable with his tutelage from page one.lan opens with a story about his introduction to Twitter â " instant access to the US Airways plane accident in the Hudson River: the computer was faster than CNN or any media in spreading the new of the accident instantaneously. As he explains, â Twitter is a free tool that can connect you with interesting people, events, and informationâ ™ and given that brief definition he proceeds to give us a brief tour of Twitter (the @ sign is placed before the username), teaches us how to sign up for Twitter (register online, install the app on the phone or tablet, customizing your profile, etc0, Finding and following people on Twitter, Tweeting (how to create a tweet with tips for use), Advanced Twitter including ReTweets, all about hashtags, going viral, and more advanced features. The best thing one can say about his little book is â " it works! Even for dummies. So climb out of your embarrassment hole of lack of social media technology and join the tweeting world. Itâ ™s easy! (with Ianâ ™s guidance). Grady Harp, May 16

### Download to continue reading...

Twitter In 30 Minutes (3rd Edition): How to connect with interesting people, write great tweets, and find information that's relevant to you Twitter para Mayores / Twitter for Seniors (Spanish Edition)

Twitter para #escritores: Promociona tus obras en Twitter (Cà mo crear una novela nº 5) (Spanish Edition) Twitter API: Up and Running: Learn How to Build Applications with the Twitter API Drug Information Handbook: A Clinically Relevant Resource for All Healthcare Professionals How to Connect With People: Make People Like You In 60 Seconds or Less (Know What to Say to Anyone, Be Popular) Write Your Right Romance: You'll be guided though how to create and build your story into a multi-layered, complex, interesting romance story. How To Analyze People: Mastering Analyzing and Reading People: (How To Read People, Analyze People, Psychology, People Skills, Body Language, Social Skills) Tweets and the Streets: Social Media and Contemporary Activism Google Alerts Essentials: Master the Web, Manage Your Reputation and Become a Magnet for Relevant Conversations The Bathroom Social Media Joke Book: Hilarious Texts, Tweets, Posts and Puns for the Potty You Can Write for Magazines (You Can Write It!) Fifteen Minutes Outside: 365 Ways to Get Out of the House and Connect with Your Kids UNEXPLAINED DISAPPEARANCES & MISSING PEOPLE.: MISSING PEOPLE CASE FILES; UNEXPLAINED DISAPPEARANCES; MISSING PEOPLE. (UNEXPLAINED DISAPPEARANCES: MISSING PEOPLE Book 2) How to Get Your Web Content DONE!: How to write, what to write, and why you're writing it Mirroring People: The Science of Empathy and How We Connect with Others Five Good Minutes: 100 Morning Practices to Help You Stay Calm and Focused All Day Long (The Five Good Minutes Series) Information Sources in Science and Technology, 3rd Edition (Library and Information Science Text (Paperback)) Libraries in the Information Age: An Introduction and Career Exploration, 3rd Edition (Library and Information Science Text) Social Media Free Tools: 2016 Edition - Social Media Marketing Tools to Turbocharge Your Brand for Free on Facebook, LinkedIn, Twitter, YouTube & Every Other Network Known to Man

**Dmca**